# Decision Trees

Einführung in die Computerlinguistik – Übung 04.12.2015

# Decision trees – Christmas travel plans?

- 1. You want to create a decision tree in order to decide if you want to travel for Christmas or stay at home with your family.
  - 1. Name some possible features.
  - 2. Suppose you use the following samples of friends for your decisions. Create a good decision tree!

|        | Has money | Has free time | Loves family | Travel? |
|--------|-----------|---------------|--------------|---------|
| Jens   | Yes       | Yes           | Yes          | Yes     |
| Anna   | No        | Yes           | Yes          | No      |
| Jenny  | No        | No            | Yes          | No      |
| Dennis | No        | Yes           | Yes          | yes     |

3. Is it always possible to get a decision with your tree?

# Decision trees – Usage

1. Use the following decision tree to classify the names 1-5 as "Disney

character" or "other name".

1. Mickey Mouse

- 2. Angela Merkel
- 3. Donald Duck
- 4. Max Mustermann
- 5. CIS

2. Which decision(s) is/are wrong?

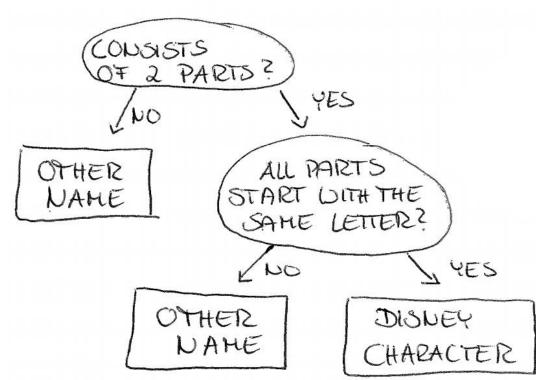

#### Write

- 1. Open console (Use MobaXterm on Windows)
- 2. Only if you are on your private computer

```
ssh username@remote.cip.ifi.lmu.de
```

3. Login to my machine

```
ssh tbd
```

4. Enable chat

```
mesg y
```

5. Send answers or questions

```
echo "bla bla" | write kannk
```

## Decision trees – Code

1. Download "dtree.tar" from the course page.

2. Go to the folder and unpack the archive.

3. Run:

python dtreebasic.py

## Decision trees – Code

4. Look at the output. What does the program do?

5. What is the meaning of "e", what is the meaning of "g" in the output?

6. Think of new features for the classification.

## Decision trees – Code

7. Modify the script such that the decision tree gets built with your features. Which accuracy do you get?

```
Hint: Look at lang features.
```

8. First without implementing it, which accuracy do you expect when training on the development set?

9. Now test your hypothesis. Have you been right?